# ОПИСАНИЕ ТИПА СРЕДСТВА ИЗМЕРЕНИЙ

Система автоматизированная информационно-измерительная коммерческого учета электроэнергии (АИИС КУЭ) ООО «Атомстройкомплекс-Промышленность»

#### **Назначение средства измерений**

Система автоматизированная информационно-измерительная коммерческого учета электроэнергии (АИИС КУЭ) ООО «Атомстройкомплекс-Промышленность» (далее – АИИС КУЭ) предназначена для измерений активной и реактивной электроэнергии, сбора, обработки, хранения и передачи полученной информации.

#### **Описание средства измерений**

АИИС КУЭ представляет собой многофункциональную, многоуровневую автоматизированную систему с централизованным управлением и распределённой функцией измерений.

АИИС КУЭ включает в себя следующие уровни:

1-й уровень – измерительно-информационные комплексы (далее – ИИК), которые включают в себя трансформаторы тока (далее – TT), трансформаторы напряжения (далее – TH) и счетчики активной и реактивной электроэнергии (далее – Счетчики), вторичные измерительные цепи и технические средства приема-передачи данных. Метрологические и технические характеристики измерительных компонентов АИИС КУЭ приведены в таблицах 2, 3.

2-й уровень – измерительно-вычислительный комплекс электроустановки (далее - ИВКЭ), включающий в себя устройство сбора и передачи данных RTU-325L (далее – УСПД), каналообразующую аппаратуру, устройство синхронизации системного времени УССВ-2 (далее – УСCВ).

3-й уровень – информационно-вычислительный комплекс (далее – ИВК) ООО «Атомстройкомплекс-Промышленность», включающий в себя каналообразующую аппаратуру, устройство синхронизации времени УСВ-3 (далее – УСВ), сервер баз данных (далее – БД) АИИС КУЭ, автоматизированные рабочие места персонала (АРМ) и программное обеспечение (далее – ПО) ПК «Энергосфера».

ИВК предназначен для автоматизированного сбора и хранения результатов измерений, состояния средств измерений, подготовки и отправки отчетов в АО «АТС», АО «СО ЕЭС».

Измерительные каналы (далее – ИК) состоят из трех уровней АИИС КУЭ.

Первичные токи и напряжения трансформируются измерительными трансформаторами в аналоговые сигналы низкого уровня, которые по проводным линиям связи поступают на соответствующие входы электронного счетчика электрической энергии. В счетчике мгновенные значения аналоговых сигналов преобразуются в цифровой сигнал. По мгновенным значениям силы электрического тока и напряжения в микропроцессоре счетчика вычисляются мгновенные значения активной и полной мощности, которые усредняются за период 0,02 с. Средняя за период реактивная мощность вычисляется по средним за период значениям активной и полной мощности.

Электрическая энергия, как интеграл по времени от средней за период 0,02 с мощности, вычисляется для интервалов времени 30 мин.

Средняя активная (реактивная) электрическая мощность вычисляется как среднее значение мощности на интервале времени усреднения 30 мин.

Для ИК №7 цифровой сигнал с выходов счетчика поступает на входы УСПД, где осуществляется вычисление электроэнергии и мощности с учетом коэффициентов трансформации ТТ и ТН, хранение измерительной информации, ее накопление и передача накопленных данных на верхний уровень системы, а также отображение информации по подключенным к УСПД устройствам.

Для ИК №№ 1-6, 8-24 цифровой сигнал с выходов счетчиков поступает на ИВК, где осуществляется вычисление электроэнергии и мощности с учетом коэффициентов трансформации ТТ и ТН. ИВК выполняет следующие функции: формирование и хранение поступающей информации, оформление отчетных документов. Передача информации от ИВК в заинтересованные организации осуществляется по средством электронной почты.

На верхнем – третьем уровне системы выполняется дальнейшая обработка измерительной информации, в частности, формирование и хранение поступающей информации, оформление отчетных документов. Передача информации в заинтересованные организации осуществляется от сервера БД с помощью электронной почты по выделенному каналу связи по протоколу TCP/IP.

АИИС КУЭ имеет систему обеспечения единого времени (СОЕВ), которая охватывает уровень ИИК, ИВКЭ и ИВК. АИИС КУЭ оснащена УСВ и УССВ, на основе приемника сигналов точного времени от глобальной навигационной спутниковой системы (ГЛОНАСС). УСВ обеспечивает автоматическую коррекцию часов сервера БД. Коррекция часов сервера БД проводится при расхождении часов БД и времени УСВ более чем на ±1 с. В случае неисправности УСВ, имеется возможность синхронизации часов сервера БД от уровня ИВКЭ. УССВ обеспечивает автоматическую коррекцию часов УСПД. Коррекция часов УСПД проводится при расхождении часов УСПД и времени УССВ более чем на ±1 с. В случае неисправности УСCВ, имеется возможность синхронизации часов УСПД от уровня ИВК. Для ИК №№ 1-6, 8-24 коррекция часов счетчиков проводится при расхождении часов счетчиков и сервера БД более чем на ±1 с. Для ИК № 7 коррекция часов счетчиков проводится при расхождении часов счетчиков и УСПД более чем на ±1 с.

Журналы событий счетчика электроэнергии отражают: время (дата, часы, минуты, секунды) коррекции часов.

Журналы событий сервера БД и УСПД отражают: время (дата, часы, минуты, секунды) коррекции часов указанных устройств и расхождение времени в секундах корректируемого и корректирующего устройств в момент, непосредственно предшествующий корректировке.

## **Программное обеспечение**

В АИИС КУЭ используется ПО ПК «Энергосфера», в состав которого входят модули, указанные в таблице 1. ПО ПК «Энергосфера» обеспечивает защиту программного обеспечения и измерительной информации паролями в соответствии с правами доступа. Средством защиты данных при передаче является кодирование данных, обеспечиваемое программными средствами ПО ПК «Энергосфера».

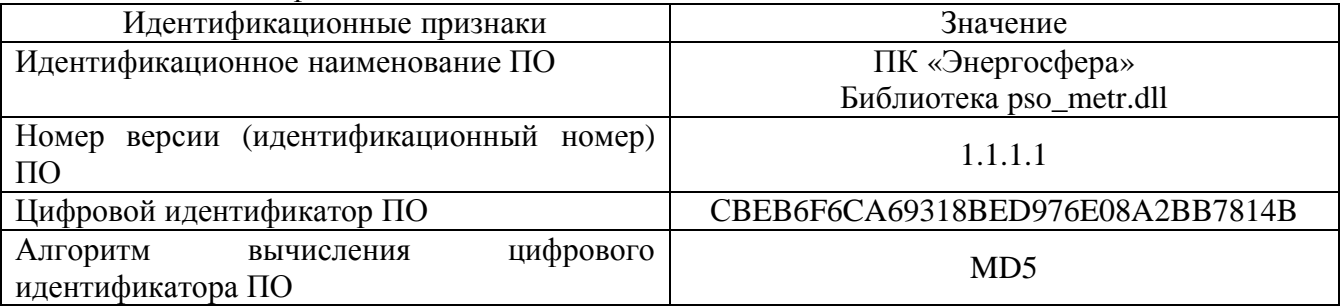

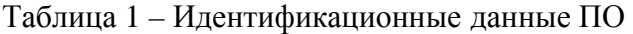

ПО ПК «Энергосфера» не влияет на метрологические характеристики ИК АИИС КУЭ, указанные в таблице 2.

Уровень защиты ПО от непреднамеренных и преднамеренных изменений - «высокий» в соответствии с Р 50.2.077-2014.

## **Метрологические и технические характеристики**

Состав ИК АИИС КУЭ и их основные метрологические характеристики приведены в таблице 2.

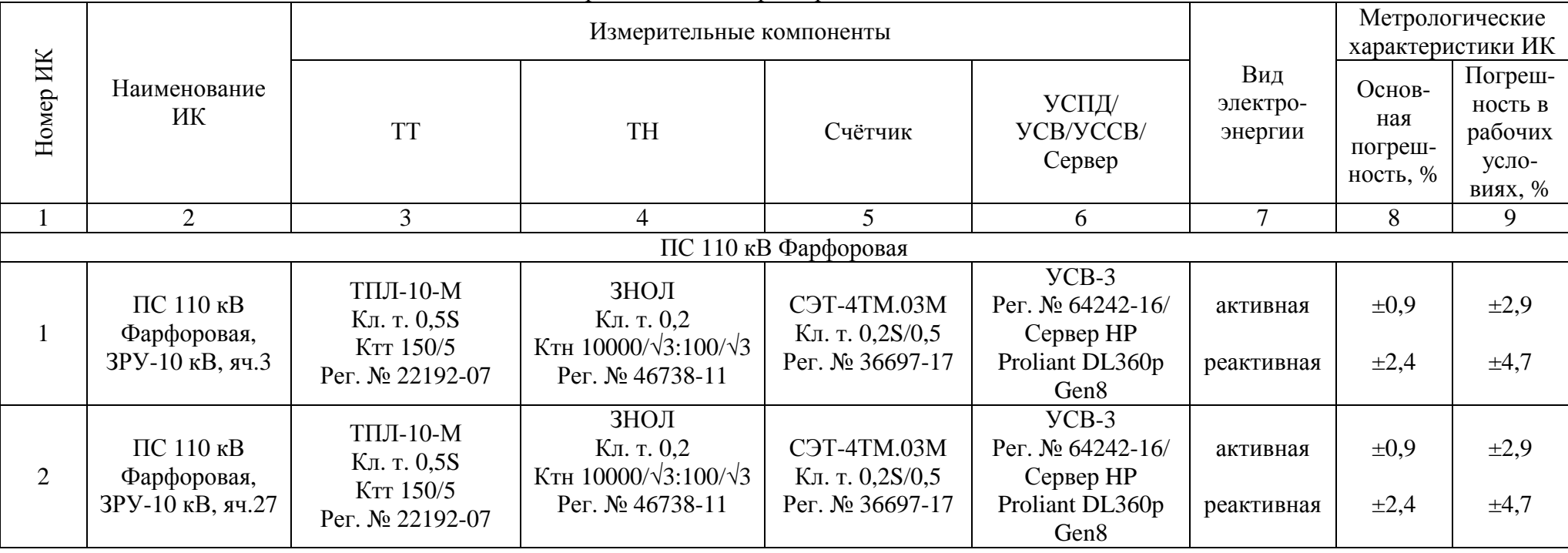

Таблица 2 - Состав ИК АИИС КУЭ и их основные метрологические характеристики

Лист № 4 Всего листов 14

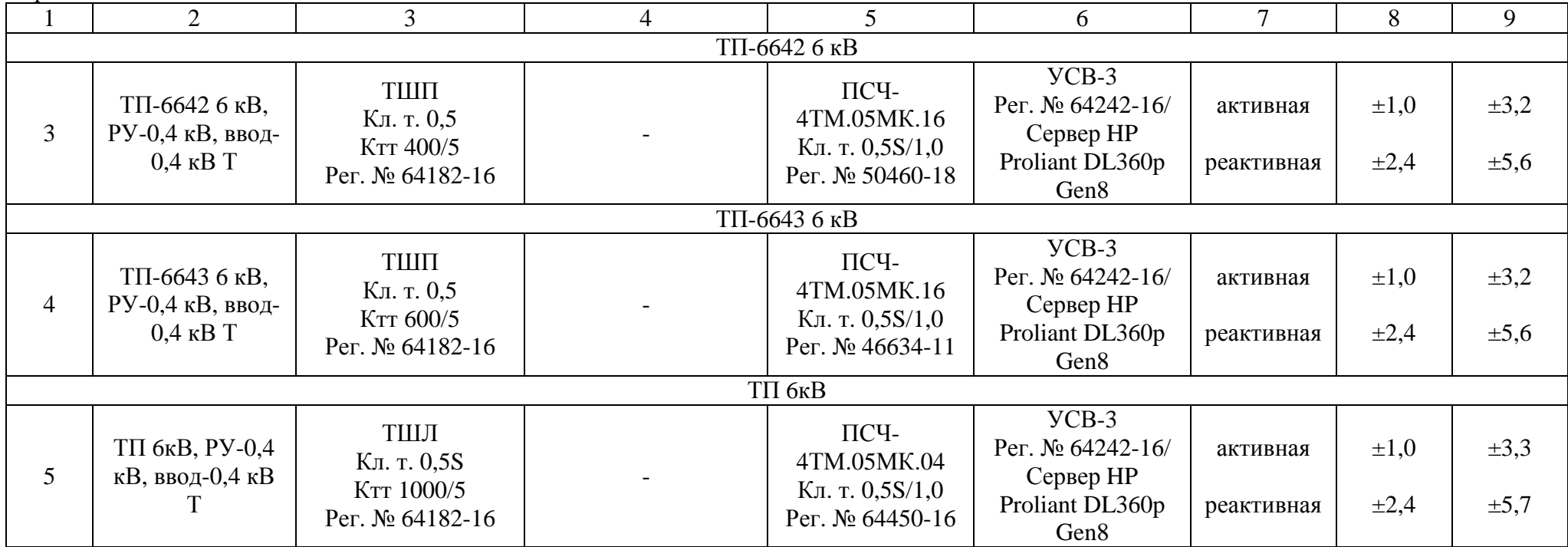

Лист № 5 Всего листов 14

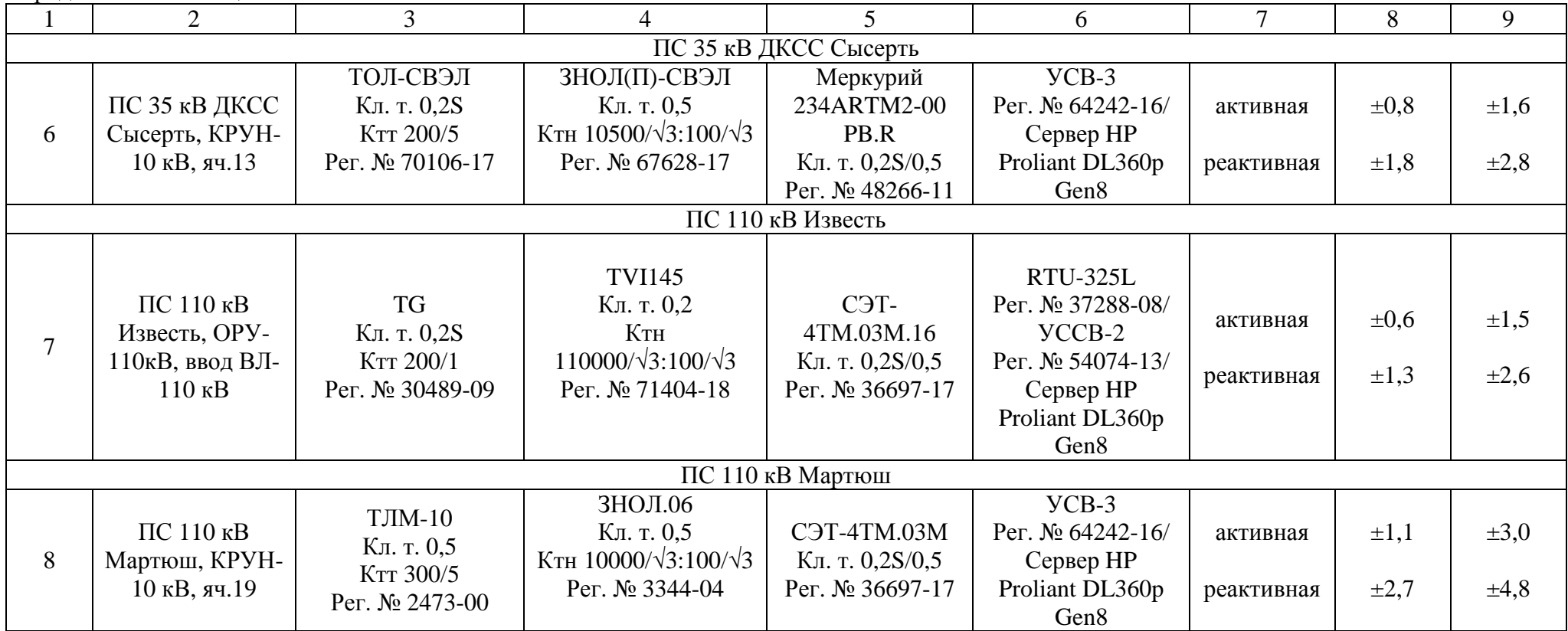

Лист № 6 Всего листов 14

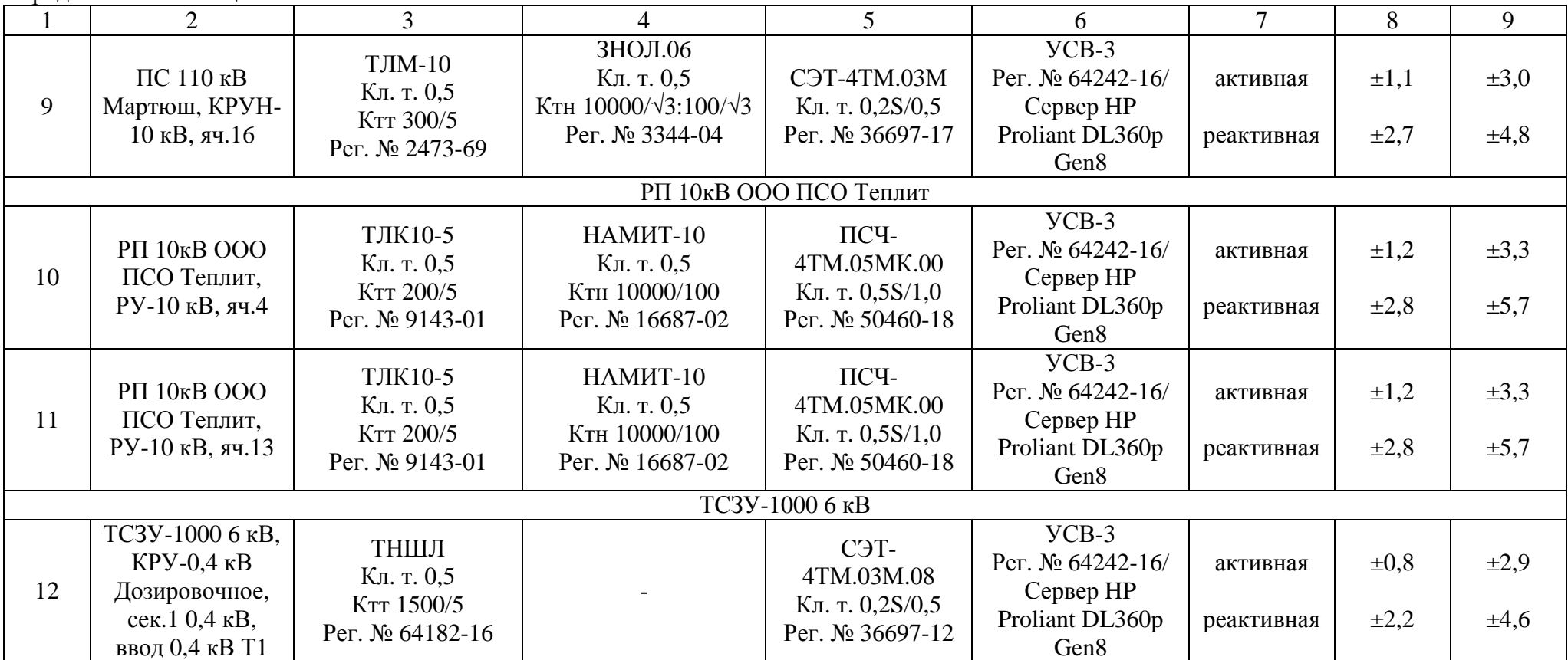

Лист № 7 Всего листов 14

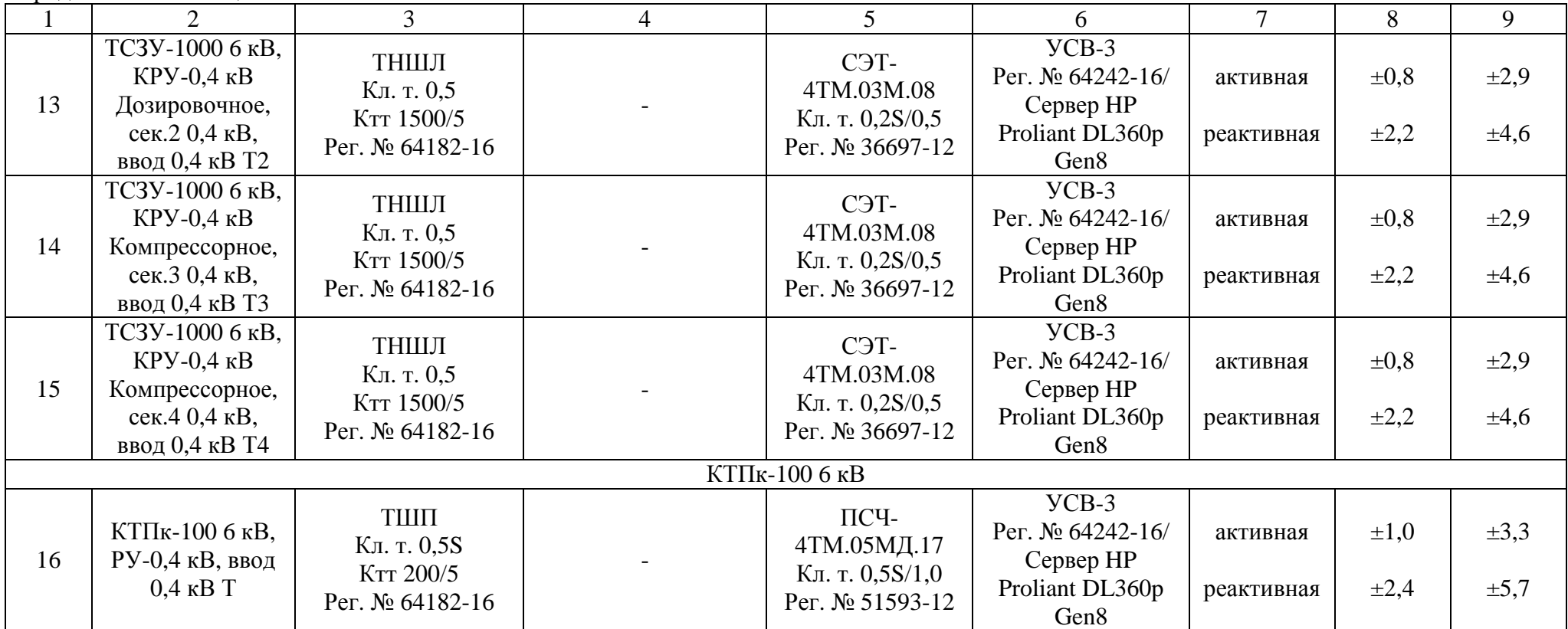

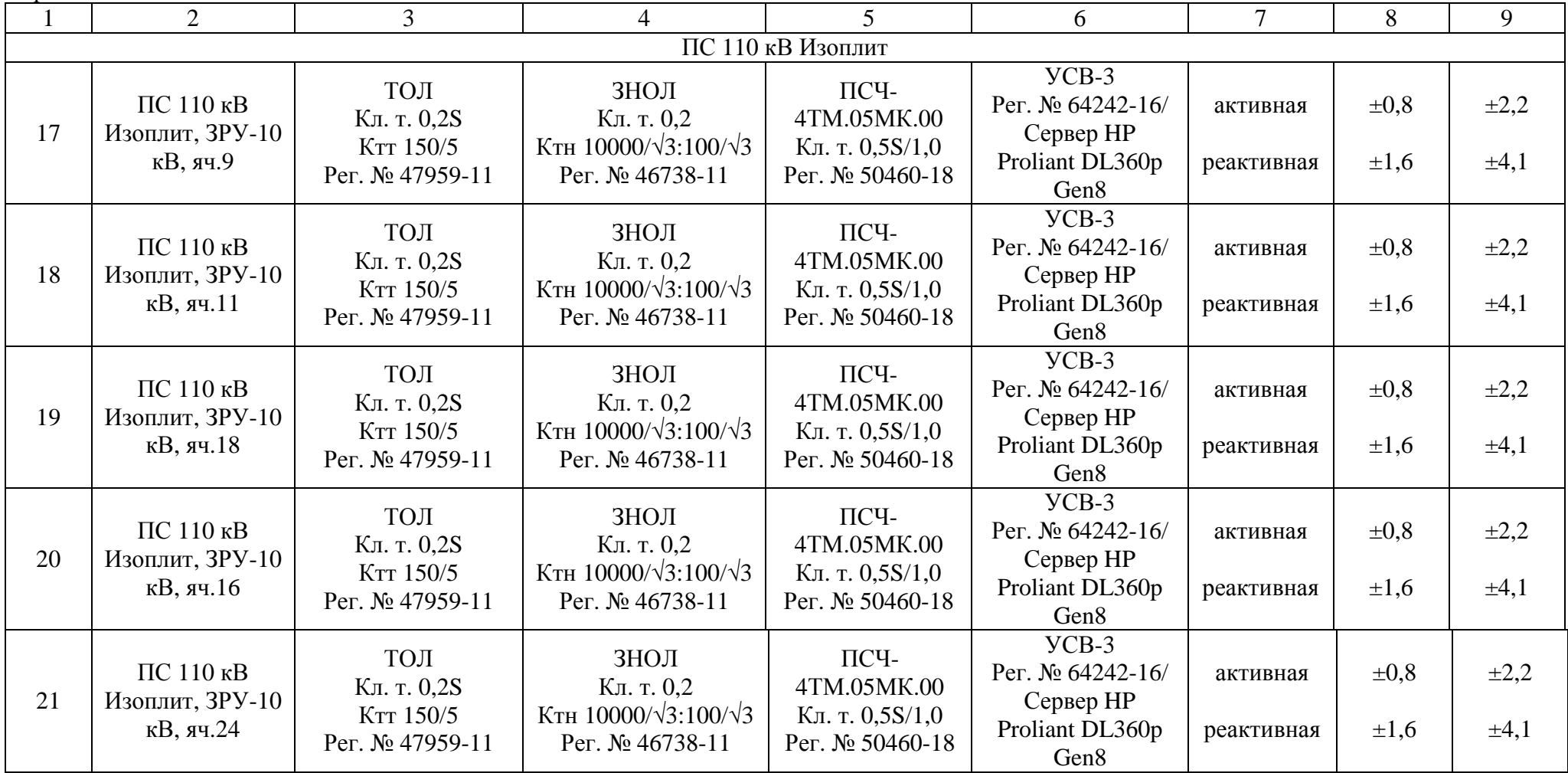

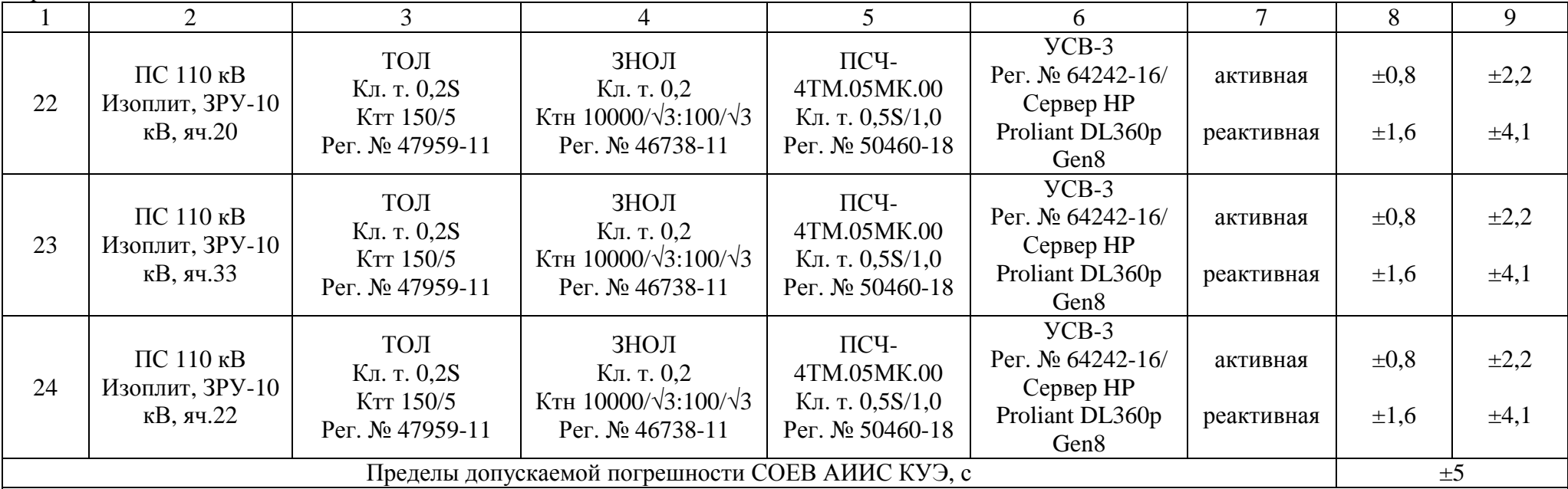

Примечания

1 Характеристики погрешности ИК даны для измерений электроэнергии и средней мощности (получасовой).

2 В качестве характеристик относительной погрешности указаны границы интервала, соответствующие вероятности 0,95.

3 Погрешность в рабочих условиях указана cos = 0,8 инд I=0,02(0,05) $\cdot$ I<sub>ном</sub> и температуры окружающего воздуха в месте расположения счетчиков электроэнергии для ИК №№ 1 - 24 от 0 до плюс 40 °C.

4 Допускается замена ТТ, ТН и счетчиков на аналогичные утвержденных типов с метрологическими характеристиками не хуже, чем у перечисленных в таблице 2, при условии, что Предприятие-владелец АИИС КУЭ не претендует на улучшение указанных в таблице 2 метрологических характеристик.

5 Допускается замена УСПД, УСВ и УССВ на аналогичные утвержденных типов.

6 Замена оформляется техническим актом в установленном на Предприятии-владельце АИИС КУЭ порядке. Технический акт хранится совместно с эксплуатационными документами на АИИС КУЭ как их неотъемлемая часть.

Основные технические характеристики ИК приведены в таблице 3.

| Наименование характеристики                                | Значение                                    |
|------------------------------------------------------------|---------------------------------------------|
|                                                            | 2                                           |
| Количество измерительных каналов                           | 24                                          |
| Нормальные условия:                                        |                                             |
| параметры сети:                                            |                                             |
| - напряжение, % от U <sub>ном</sub>                        | от 99 до 101                                |
| - ток, % от $I_{HOM}$                                      | от 100 до 120                               |
| - частота, Гц                                              | от 49,85 до 50,15                           |
| - коэффициент мощности соѕј                                | 0,9                                         |
| - температура окружающей среды, <sup>о</sup> С             | от +21 до +25                               |
| Условия эксплуатации:                                      |                                             |
| параметры сети:                                            |                                             |
| - напряжение, % от U <sub>ном</sub>                        | от 90 до 110                                |
| - ток, % от $I_{HOM}$                                      | от 2(5) до 120                              |
| - коэффициент мощности                                     | от 0,5 <sub>инл</sub> до 0,8 <sub>емк</sub> |
| - частота, Гц                                              | от 49,6 до 50,4                             |
| - температура окружающей среды для ТТ и ТН, <sup>о</sup> С | от -40 до +70                               |
| - температура окружающей среды в месте расположения        |                                             |
| электросчетчиков, °C:                                      | от -40 до +60                               |
| - температура окружающей среды в месте расположения        |                                             |
| сервера, <sup>o</sup> C                                    | от +10 до +30                               |
| Надежность применяемых в АИИС КУЭ компонентов:             |                                             |
| Электросчетчики:                                           |                                             |
| - среднее время наработки на отказ, ч, не менее:           |                                             |
| для электросчетчика СЭТ-4ТМ.03М, СЭТ-4ТМ.03М.16            | 220000                                      |
| для электросчетчика ПСЧ-4ТМ.05МК.16,                       |                                             |
| ПСЧ-4ТМ.05МК.04, Меркурий 234АRТМ2-00 РВ.R,                |                                             |
| ПСЧ-4ТМ.05МК.00, СЭТ-4ТМ.03М.08, ПСЧ-4ТМ.05МД.17           | 165000                                      |
| - среднее время восстановления работоспособности, ч        | $\overline{2}$                              |
| УСПД:                                                      |                                             |
| - среднее время наработки на отказ не менее, ч             |                                             |
| для УСПД RTU-325L                                          | 100000                                      |
| - среднее время восстановления работоспособности, ч        | $\overline{2}$                              |
| Сервер:                                                    |                                             |
| - среднее время наработки на отказ, ч, не менее            | 70000                                       |
| - среднее время восстановления работоспособности, ч        | 1                                           |

Таблица 3 – Основные технические характеристики ИК

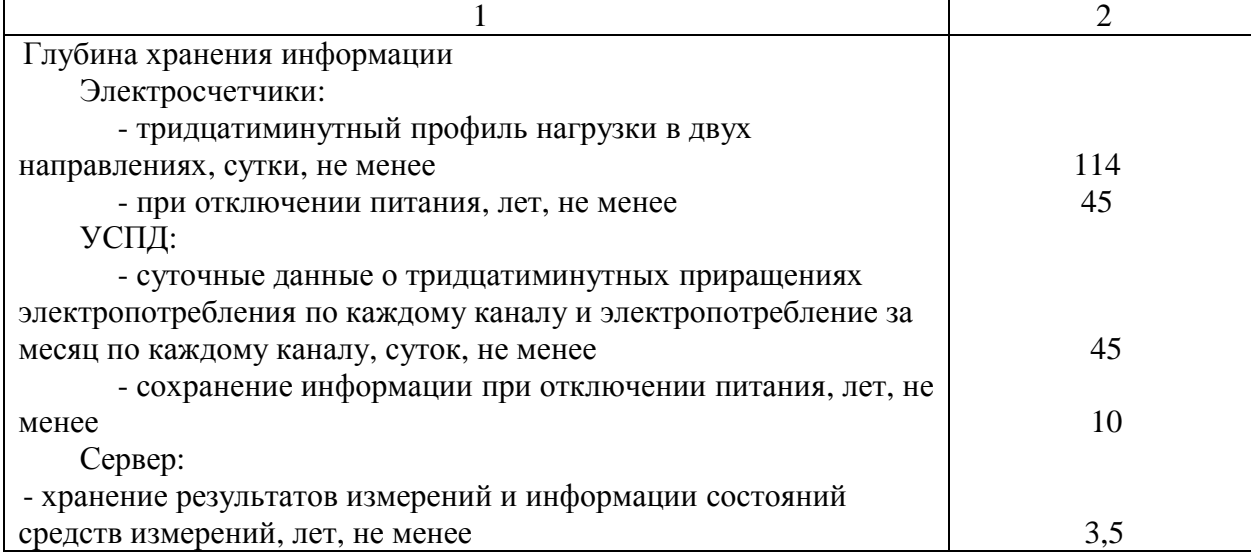

Надежность системных решений:

– защита от кратковременных сбоев питания сервера и УСПД с помощью источника бесперебойного питания;

– резервирование каналов связи: информация о результатах измерений может передаваться в организации–участники оптового рынка электроэнергии с помощью электронной почты и сотовой связи.

В журналах событий фиксируются факты:

– журнал счётчика:

- параметрирования;
- пропадания напряжения;
- коррекции времени в счетчике;

– журнал УСПД:

- параметрирования;
- пропадания напряжения;
- коррекции времени в счетчике и УСПД;
- пропадание и восстановление связи со счетчиком.

Защищённость применяемых компонентов:

– механическая защита от несанкционированного доступа и пломбирование:

- электросчётчика;
- промежуточных клеммников вторичных цепей напряжения;
- испытательной коробки;
- УСПД;
- сервера;

защита на программном уровне информации при хранении, передаче, параметрировании:

– электросчетчика;

– УСПД;

– сервера.

Возможность коррекции времени в:

- электросчетчиках (функция автоматизирована);
- УСПД (функция автоматизирована);
- ИВК (функция автоматизирована).

Возможность сбора информации:

– о результатах измерений (функция автоматизирована).

Цикличность:

- измерений 30 мин (функция автоматизирована);
- сбора 30 мин (функция автоматизирована).

## **Знак утверждения типа**

наносится на титульные листы эксплуатационной документации на АИИС КУЭ типографским способом.

#### **Комплектность средства измерений**

В комплект поставки АИИС КУЭ входит техническая документация на АИИС КУЭ и на комплектующие средства измерений.

Комплектность АИИС КУЭ представлена в таблице 4.

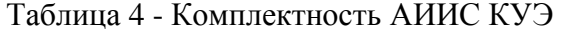

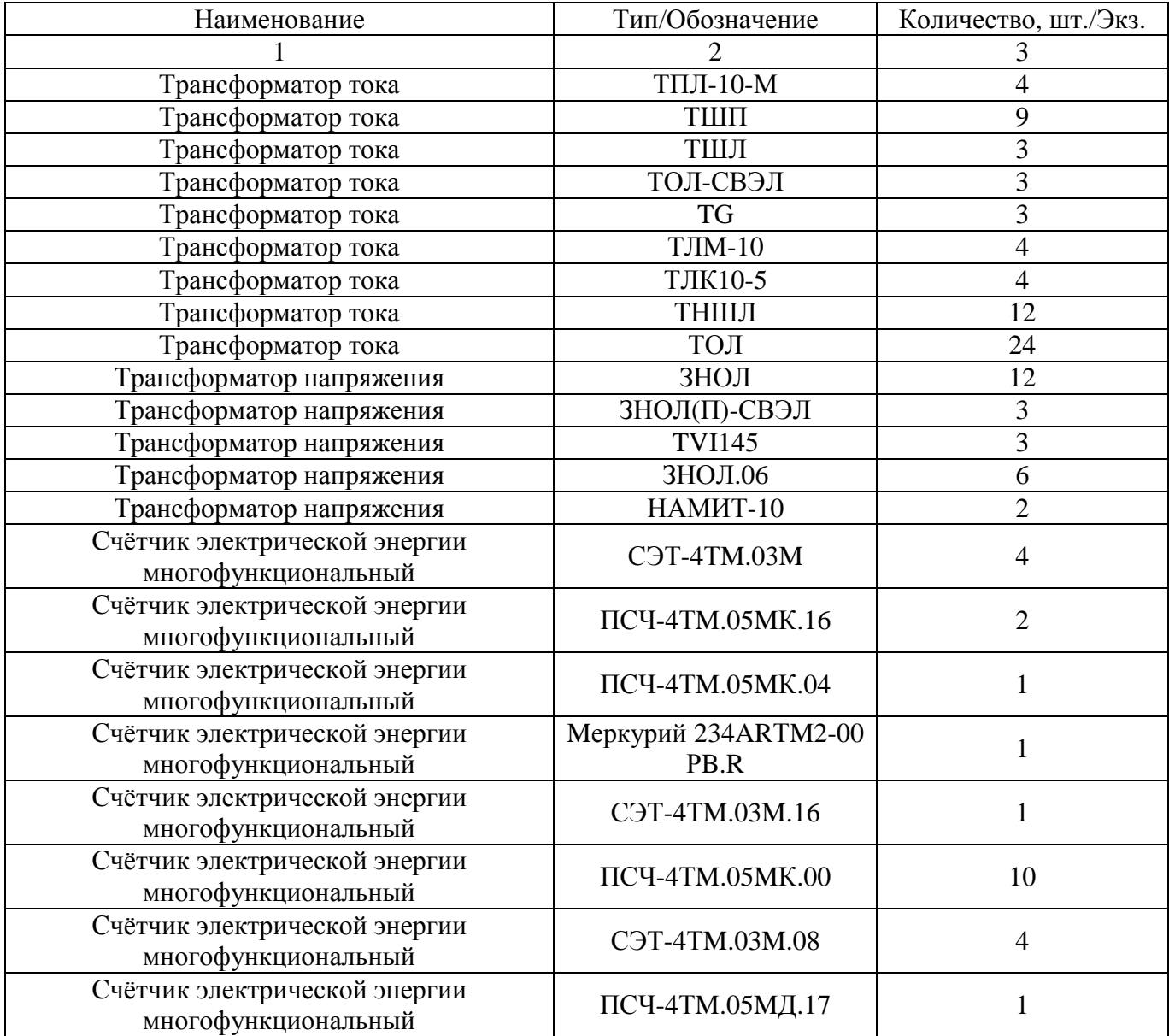

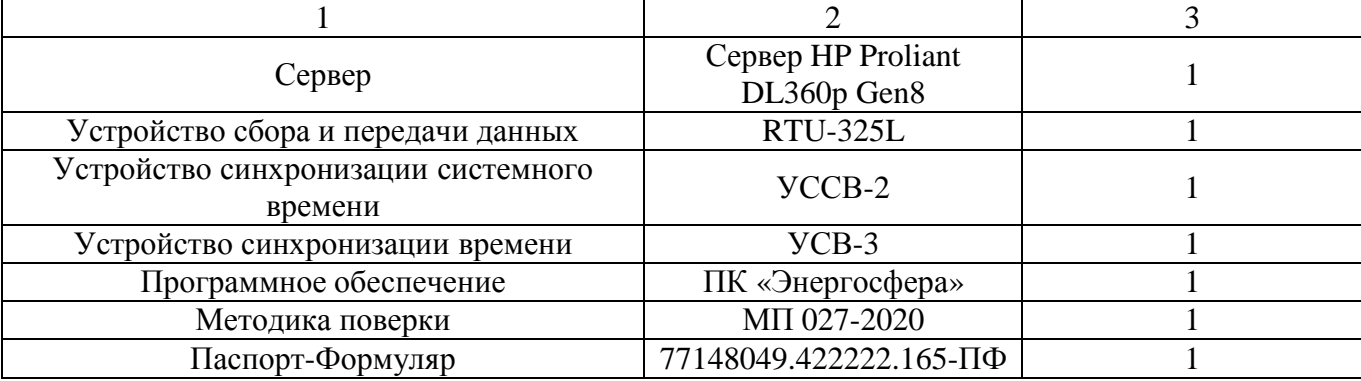

## **Поверка**

осуществляется по документу МП 027-2020 «Система автоматизированная информационноизмерительная коммерческого учета электроэнергии (АИИС КУЭ) ООО «Атомстройкомплекс-Промышленность». Методика поверки», утвержденному ООО «Спецэнергопроект» 30.04.2020 г.

Основные средства поверки:

в соответствии с методиками поверки средств измерений, входящих в состав АИИС КУЭ;

- радиочасы МИР РЧ-02, Рег. № 46656-11.

Допускается применение аналогичных средств поверки, обеспечивающих определение метрологических характеристик поверяемых СИ с требуемой точностью.

Знак поверки наносится на свидетельство о поверке в виде наклейки со штрих – кодом и (или) оттиском клейма поверителя.

# **Сведения о методиках (методах) измерений**

приведены в документе «Методика измерений электрической энергии и мощности с использованием системы автоматизированной информационно-измерительной коммерческого учета электроэнергии (АИИС КУЭ) ООО «Атомстройкомплекс-Промышленность», аттестованном ООО «Спецэнергопроект», аттестат об аккредитации № RA.RU.312236 от 20.07.2017 г.

#### **Нормативные документы, устанавливающие требования к АИИС КУЭ**

ГОСТ 22261-94 Средства измерений электрических и магнитных величин. Общие технические условия

ГОСТ 34.601-90 Информационная технология. Комплекс стандартов на автоматизированные системы. Автоматизированные системы. Стадии создания

ГОСТ Р 8.596-2002 ГСИ. Метрологическое обеспечение измерительных систем. Основные положения

## **Изготовитель**

Общество с ограниченной ответственностью «АРСТЭМ-ЭнергоТрейд» (ООО «АРСТЭМ-ЭнергоТрейд») ИНН 6672185635 Адрес: 620075, г. Екатеринбург, ул. Белинского, 9/ Красноармейская, 26 Телефон: +7 (343) 310-70-80 Факс:  $+7$  (343) 310-32-18 E-mail: [office@arstm.ru](mailto:office@arstm.ru) 

## **Заявитель**

Общество с ограниченной ответственностью «Стройэнергетика» (ООО «Стройэнергетика») Адрес: 129337, г. Москва, ул. Красная Сосна, д. 20, стр. 1, комн. 4 Телефон: +7 (903) 252-16-12 E-mail: [Stroyenergetika@gmail.com](mailto:Stroyenergetika@gmail.com)

## **Испытательный центр**

Общество с ограниченной ответственностью «Спецэнергопроект» (ООО «Спецэнергопроект») Адрес: 115419, г. Москва, ул. Орджоникидзе, д. 11, стр. 3, этаж 4, помещ. I, ком. 6, 7 Телефон: +7 (495) 410-28-81 E-mail: [gd.spetcenergo@gmail.com](mailto:gd.spetcenergo@gmail.com)

Аттестат аккредитации ООО «Спецэнергопроект» по проведению испытаний средств измерений в целях утверждения типа № RA.RU.312429 от 30.01.2018 г.

Заместитель Руководителя Федерального агентства по техническому регулированию и метрологии А.В. Кулешов

М.п.  $\kappa \sim \mathbb{R}^2$  – 2020 г.